## **BAB IV**

# **HASIL PENELITIAN DAN PEMBAHASAN**

#### **A. Deskripsi Data Hasil Penelitian**

Setelah melakukan penelitian, peneliti mendapatkan studi lapangan untuk memperoleh data nilai *post test* dari hasil tes setelah dikenai *treatment*. Untuk kelompok eksperimen dikenai *treatment* penilaian portofolio. Sedangkan untuk kelompok kontrol merupakan kelompok yang tidak dikenai *treatment.* Data nilai tersebut yang akan dijadikan barometer untuk menjawab hipotesis pada penelitian ini.

Adapun nilai *post test* peserta didik kelas eksperimen dan kelas kontrol disajikan pada tabel di bawah ini.

#### Tabel.4.1.

Data Nilai *post test* kelas eksperimen dengan penilaian portofolio

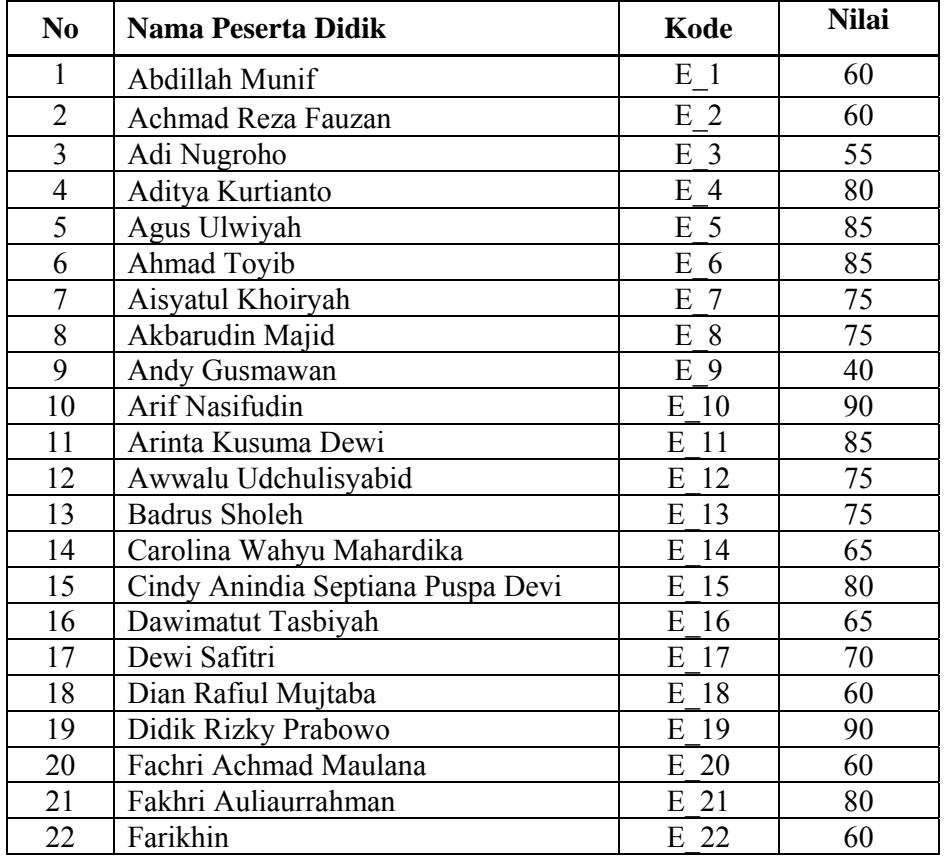

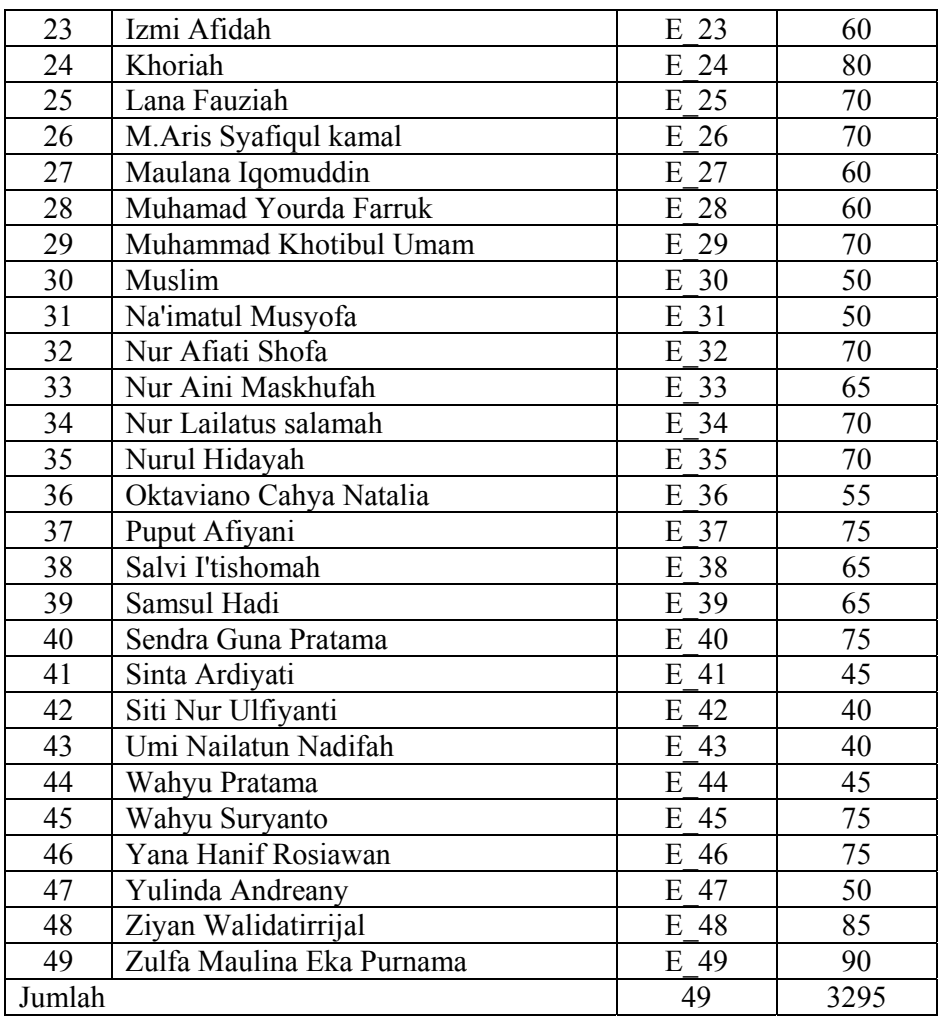

# Tabel.4.2

Data nilai post test kelas control dengan penilaian konvensional

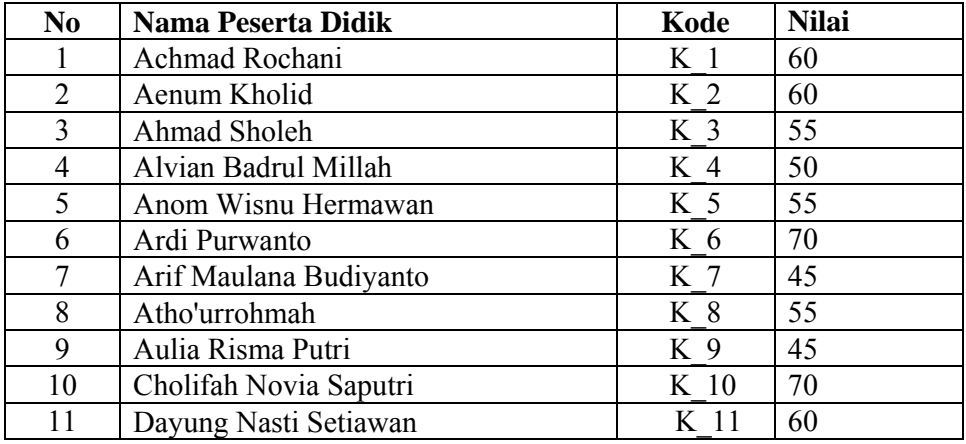

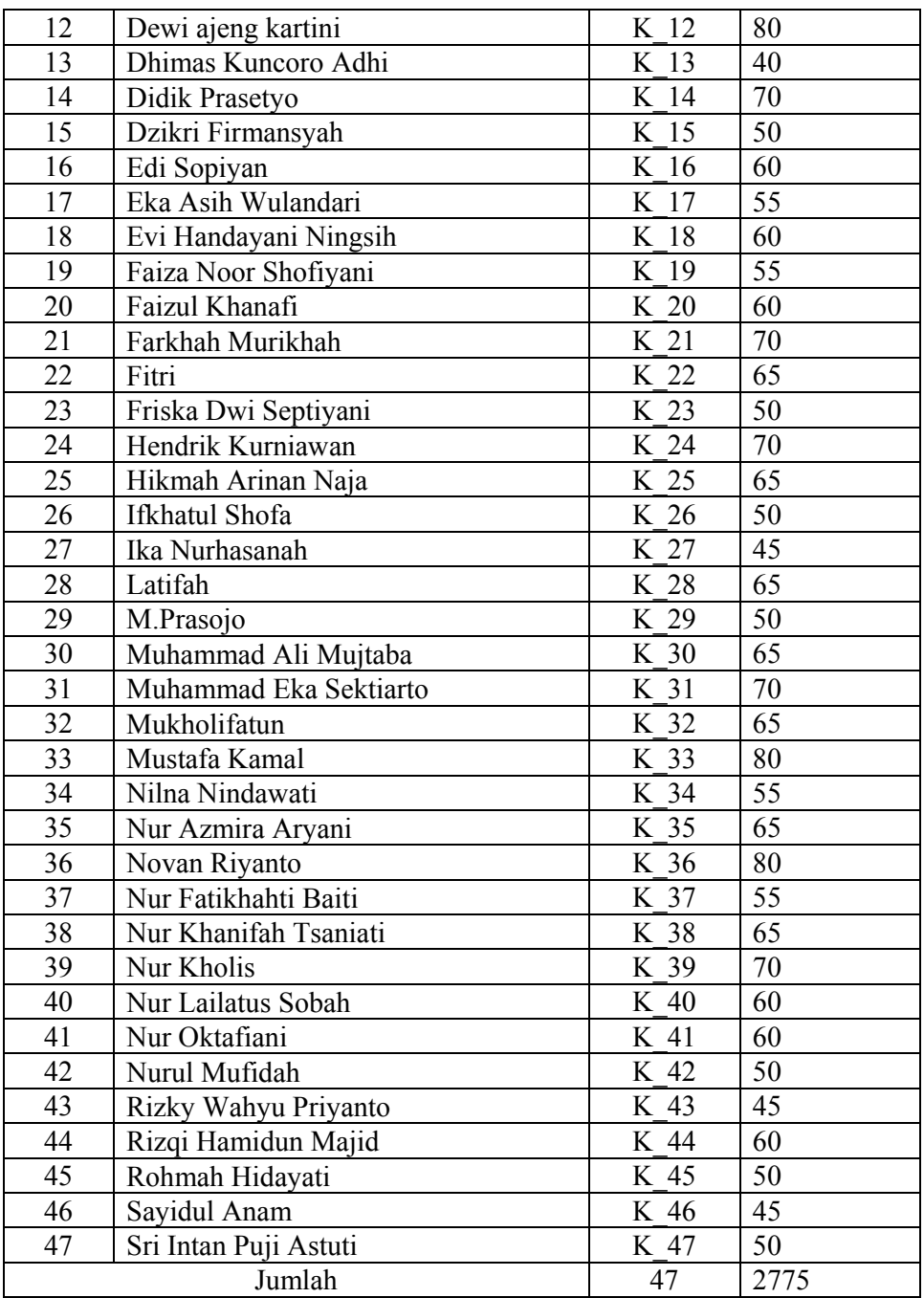

# **B. Analisis Data dan Pengujian Hipotesis**

1. Instrumen Tes dan Analisis Butir Soal Instrumen

Sebelum instrumen tes digunakan untuk memperoleh data hasil belajar peserta didik pada materi pokok relasi dan fungsi, perlu dilakukan

beberapa langkah supaya mendapatkan instrumen yang baik. Adapun langkah-langkahnya sebagai berikut.

a. Mengadakan pembatasan materi yang diujikan

Dalam penelitian ini materi pokok yang akan diujikan adalah relasi dan fungsi yang terdiri dari tiga kompetensi dasar yaitu memahami relasi dan fungsi, menentukan nilai fungsi, dan membuat sketsa grafik fungsi aljabar sederhana pada sistem koordinat cartesius.

b. Menyusun kisi-kisi

Kisi-kisi instrumen atau tes uji coba dapat dilihat pada tabel di lampiran 4.

c. Menentukan waktu yang disediakan

Waktu yang diperlukan untuk menyelesaikan soal-soal uji coba tersebut selama 80 menit dengan jumlah soal 5 yang berbentuk uraian.

d. Analisis butir soal hasil uji coba instrumen

Sebelum instrumen diberikan pada kelompok eksperimen sebagai alat ukur hasil belajar peserta didik, terlebih dahulu dilakukan uji coba instrumen kepada kelompok uji coba. Uji coba dilakukan untuk mengetahui apakah butir soal tersebut sudah memenuhi kualitas soal yang baik atau belum. Adapun alat yang digunakan dalam pengujian analisis uji coba instrumen meliputi validitas tes, reliabilitas tes, tingkat kesukaran, dan daya beda.

1) Analisis validitas tes

Uji validitas digunakan untuk mengetahui valid atau tidaknya butir-butir soal tes. Butir soal yang tidak valid akan di drop (dibuang) dan tidak digunakan. Sedangkan butir soal yang valid berarti butir soal tersebut dapat mempresentasikan materi garis dan sudut yang telah ditentukan oleh peneliti.

Hasil analisis perhitungan validitas butir soal ( $r_{\text{hitung}}$ ) dikonsultasikan dengan harga kritik r *product momen*, dengan taraf signifikan 5 %. Bila harga  $r_{\text{hitung}} > r_{\text{label}}$  maka butir soal tersebut dikatakan valid. Sebaliknya bila harga  $r_{\text{hitung}} < r_{\text{label}}$  maka butir soal tersebut dikatakan tidak valid.

Berdasarkan hasil analisis perhitungan validitas butir soal pada lampiran 8 diperoleh data sebagai berikut:

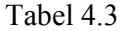

| <b>No Soal</b> | <b>Validitas</b>    |                    |            |  |
|----------------|---------------------|--------------------|------------|--|
|                | $r_{\text{hitung}}$ | $r_{\text{label}}$ | Keterangan |  |
|                | 0.334               | 0.312              | Valid      |  |
|                | 0.625               |                    | Valid      |  |
|                | 0.647               |                    | Valid      |  |
|                | 0.736               |                    | Valid      |  |
|                | 0,726               |                    | Valid      |  |

Analisis Perhitungan Validitas Butir Soal

2) Analisis Reliabilitas Tes

Berdasarkan hasil perhitungan pada lampiran 10, koefisien reliabilitas butir soal diperoleh  $r_{11} = 0.759$ , sedang  $r_{\text{label}}$  *product moment* dengan taraf signifikan 5 % dan n = 40 diperoleh  $r_{\text{label}} =$ 0.312, karena  $r_{11} > r_{\text{label}}$  artinya koefisien reliabilitas butir soal uji coba memiliki kriteria pengujian yang tinggi (reliabel).

3) Analisis Tingkat Kesukaran

Berdasarkan hasil perhitungan koefisien tingkat kesukaran butir soal pada lampiran 11 diperoleh hasil sebagai berikut.

#### Tabel 4.4

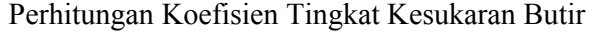

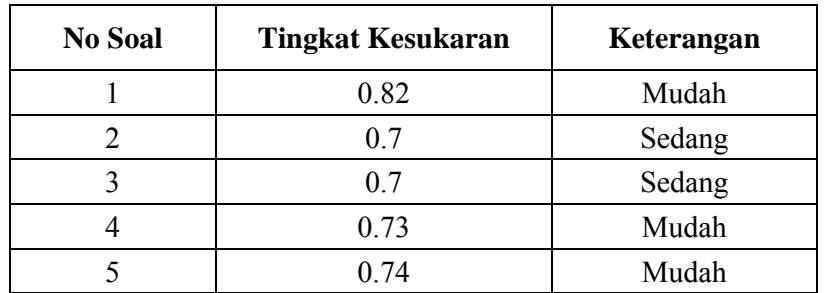

Persentase Tingkat Kesukaran Butir Soal

| No | <b>Kriteria</b> | <b>No. Soal</b> | Jumlah | <b>Persentase</b> |
|----|-----------------|-----------------|--------|-------------------|
|    | Sedang          | 2,3             |        | 40%               |
|    | Mudah           | 1,4,5           |        | $60\%$            |

#### 4) Analisis Daya Beda

Daya pembeda soal adalah kemampuan suatu soal untuk membedakan antara peserta didik yang berkemampuan tinggi dengan peserta didik yang berkemampuan rendah. Soal dikatakan baik, bila soal dapat dijawab dengan benar oleh peserta didik yang berkemampuan tinggi. Angka yang menunjukkan besarnya daya pembeda disebut indeks diskriminasi, disingkat D.

Kriteria Daya Pembeda (D) untuk kedua jenis soal adalah sebagai berikut.

- − D ≤ 0,00 adalah soal sangat jelek
- − 0,00 < D ≤ 0,20 adalah soal jelek
- − 0,20 < D ≤ 0,40 adalah soal cukup
- − 0,40 < D ≤ 0,70 adalah soal baik
- − 0,70 < D ≤ 1,00 adalah soal baik sekali

Berdasarkan hasil perhitungan daya beda butir soal pada lampiran 13 diperoleh hasil sebagai berikut.

#### Tabel 4.6

#### Perhitungan Koefisien Daya Beda

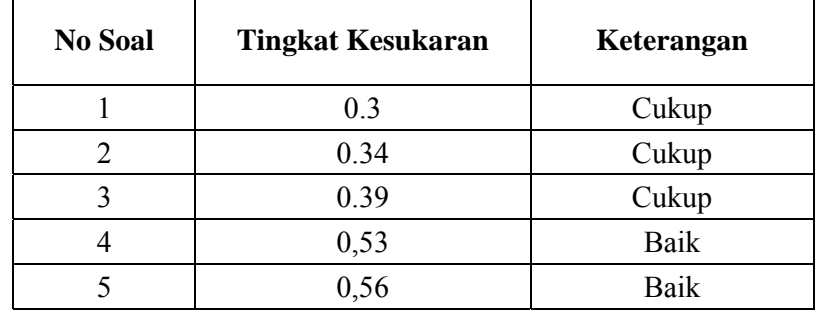

Penghitungan selengkapnya dapat dilihat pada lampiran 14

- 2. Analisis Data Nilai *Pretest*
	- a. Uji Normalitas

Data nilai awal kelompok eksperimen dan kontrol diperoleh dari data nilai ulangan harian pada materi sebelum materi pokok relasi dan fungsi sebelum mendapat perlakuan. Untuk data lengkapnya ada pada lampiran 15

1) Uji Normalitas Kelompok Eksperimen

Hipotesis:

 $H<sub>o</sub>$  = Data berdistribusi normal

 $H_1$  = Data tidak berdistribusi normal

Pengujian hipotesis:

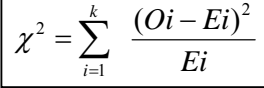

Keterangan :

*X2* = Chi Kuadrat

*Oi=*Frekuensi hasil pengamatan

*Ei* = Frekuensi yang diharapkan

Kriteria yang digunakan diterima H<sub>o</sub> =  $\chi^2_{\text{hitung}} < \chi^2_{\text{label}}$ 

Dari data nilai awal akan diuji normalitas untuk menunjukkan kelompok eksperimen berdistribusi normal. Adapun langkahlangkah pengujian normalitas sebagai berikut:

Membuat tabel distribusi

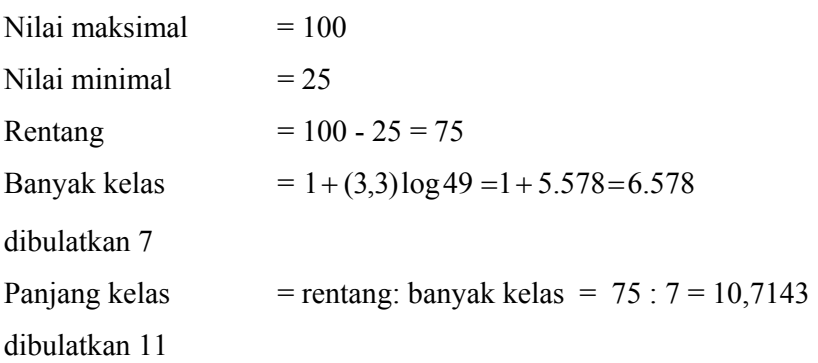

Tabel Penolong Menghitung Standar Deviasi Kelas Eksperimen

| Rentang<br>nilai                                                          | $f_i$                             | $x_i$ | $x_i^2$ | $f_i.x_i$                                                                                                    | $f_i.x_i^2$ |  |  |  |
|---------------------------------------------------------------------------|-----------------------------------|-------|---------|----------------------------------------------------------------------------------------------------|-------------|--|--|--|
| $25 - 35$                                                                 | 4                                 | 30    | 900     | 120                                                                                                    | 3600        |  |  |  |
| $36 - 46$                                                                 | 8                                 | 41    | 1681    | 328                                                                                                    | 13448       |  |  |  |
| $47 - 57$                                                                 | 9                                 | 52    | 2704    | 468                                                                                                    | 24336       |  |  |  |
| $58 - 68$                                                                 | 12                                | 63    | 3969    | 756                                                                                                    | 47628       |  |  |  |
| $69 - 79$                                                                 | 7                                 | 74    | 5476    | 518                                                                                                    | 38332       |  |  |  |
| $80 - 90$                                                                 | 6                                 | 85    | 7225    | 510                                                                                                    | 43350       |  |  |  |
| $91 - 101$                                                                | 3                                 | 96    | 9216    | 288                                                                                                    | 27648       |  |  |  |
| Jumlah                                                                    | 49                                | 345   | 21955   | 2700                                                                                                    | 170694      |  |  |  |
| $\overline{x} = \frac{\sum f_i x_i}{\sum f}$ = $\frac{2700}{49} = 55.102$ |                                   |       |         |                                                                                                    |             |  |  |  |
|                                                                           |                                   |       |         | $s^{2} = \frac{n \sum f_{i} x_{i}^{2} - (\sum f_{i} x_{i})^{2}}{n(n-1)} = \frac{49170694 - (2700)^{2}}{49(49-1)}$ |             |  |  |  |
|                                                                           |                                   |       |         |                                                                                                    |             |  |  |  |
|                                                                           | $=\frac{8364006-7290000}{800000}$ |       |         |                                                                                                    |             |  |  |  |
|                                                                           | 2352                              |       |         |                                                                                                    |             |  |  |  |
|                                                                           | 1074006                           |       |         |                                                                                                    |             |  |  |  |
|                                                                           | 2352                              |       |         |                                                                                                    |             |  |  |  |
|                                                                           | $= 456.6352$                      |       |         |                                                                                                    |             |  |  |  |
| $\overline{S}$                                                            | $= \sqrt{456.635} = 21.369$       |       |         |                                                                                                    |             |  |  |  |

Tabel 4.8 Frekuensi pengamatan dan frekuensi yang diharapkan

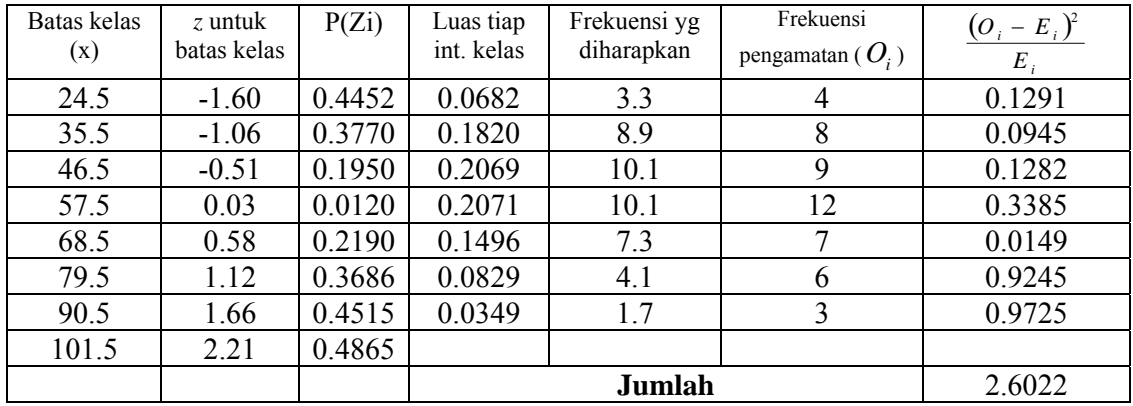

 $\chi^2_{\text{label}}$  dengan  $dk = (k - 1) = (7 - 1) = 6$ . dan  $\alpha = 0.05$ adalah 12.59. Karena  $\chi^2$  hitung  $\langle \chi^2 \rangle$  tabel, maka data berdistribusi normal.

2) Uji Normalitas Kelompok Kontrol

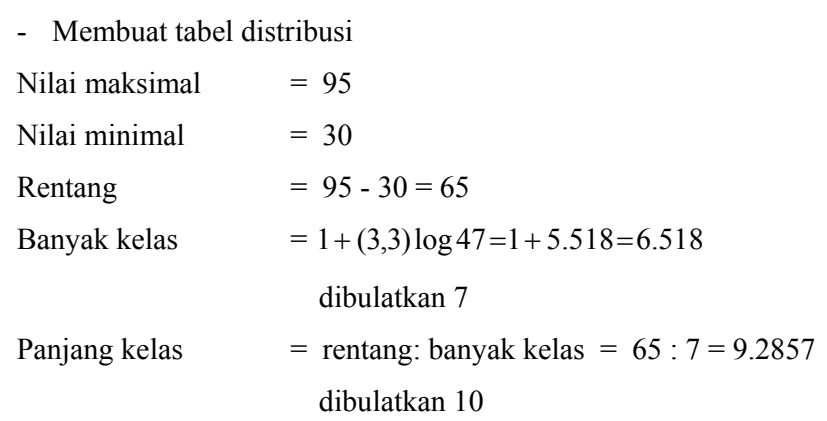

Tabel 4.9

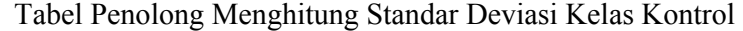

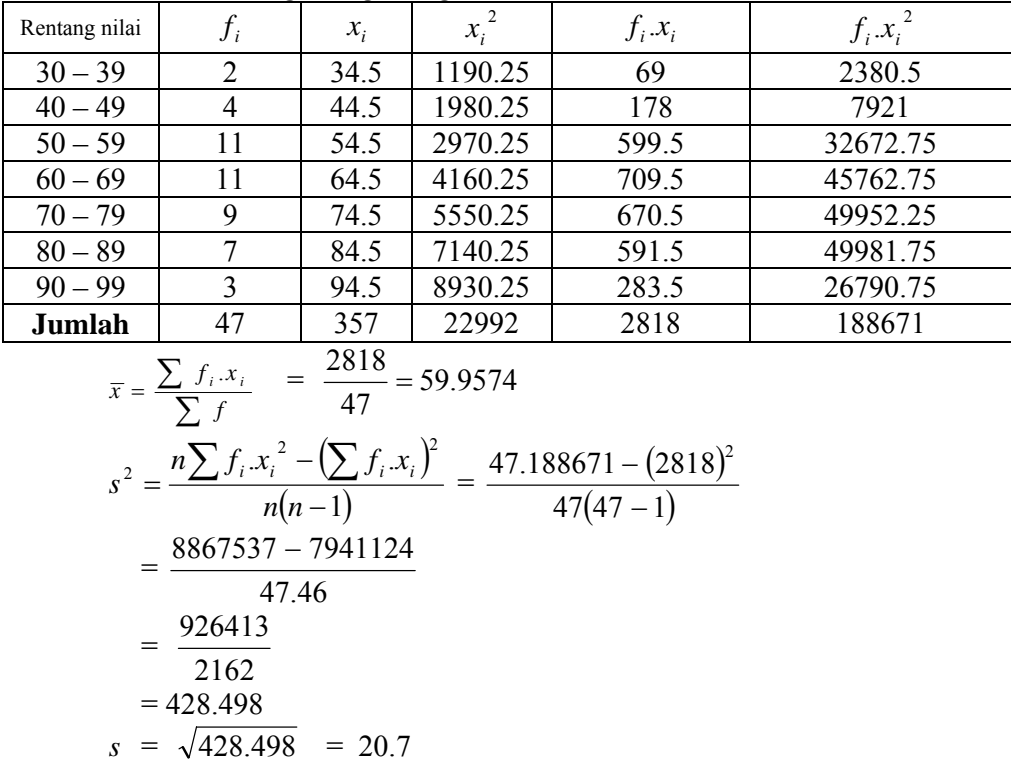

| Batas kelas<br>(x) | Z batas<br>kelas | $P(Z_i)$ | Luas tiap<br>int. kelas | Frekuensi yg<br>diharapkan | Frekuensi<br>pengamatan ( $O_i$ ) | $(O_i - E_i)^2$<br>$E_i$ |
|--------------------|------------------|----------|-------------------------|----------------------------|-----------------------------------|--------------------------|
| 29.5               | $-1.47$          | 0.4292   | 0.0903                  | 4.2                        | $\overline{2}$                    | 1.1868                   |
| 39.5               | $-0.99$          | 0.33889  | 0.1439                  | 6.8                        | 4                                 | 1.1302                   |
| 49.5               | $-0.51$          | 0.1950   | 0.2030                  | 9.5                        | 11                                | 0.2238                   |
| 59.5               | $-0.02$          | 0.0080   | 0.1693                  | 8.0                        | 11                                | 1.1652                   |
| 69.5               | 0.46             | 0.1772   | 0.1491                  | 7.0                        | 9                                 | 0.5649                   |
| 79.5               | 0.94             | 0.3264   | 0.0973                  | 4.6                        |                                   | 1.2911                   |
| 89.5               | 1.43             | 0.4236   | 0.0483                  | 2.3                        | 3                                 | 0.2350                   |
| 99.5               | 1.91             | 0.4719   |                         | Jumlah                     |                                   | 5.797                    |

Tabel 4.10 Frekuensi pengamatan dan frekuensi yang diharapkan

 $\chi^2$ <sub>tabel</sub> dengan  $dk = (k - 1) = (7 - 1) = 6$ . dan  $\alpha = 0.05$ adalah 12,59. Karena  $\chi^2$  hitung  $\langle \chi^2 \rangle$  tabel, maka data berdistribusi normal.

b. Uji Homogenitas Nilai Awal pada Kelompok Kontrol dan Eksperimen Hipotesis yang digunakan :

$$
H_0: \sigma_1^2 = \sigma_2^2
$$
  

$$
H_1: \sigma_1^2 \neq \sigma_2^2
$$

dengan rumus:

$$
F = \frac{Varians \quad terbesar}{Varians \quad terkecil}
$$

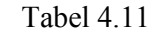

Sumber Data Homogenitas

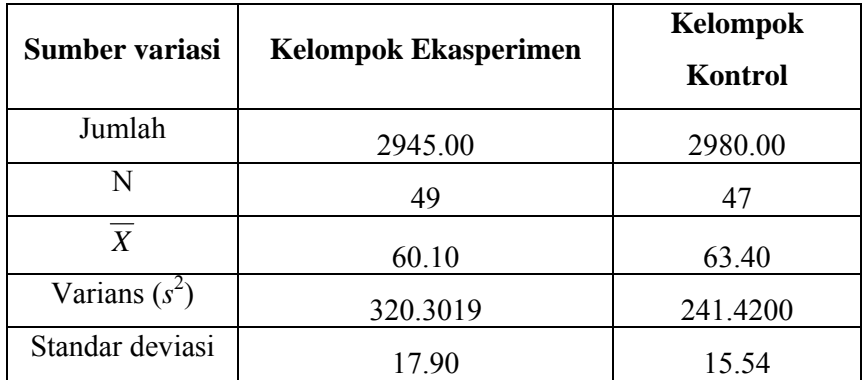

Berdasarkan rumus diperoleh:

$$
=\frac{320.3019}{241.4200} = 1,327
$$

Karena F berada pada daerah penerimaan Ho, maka dapat disimpulkan bahwa kedua kelompok mempunyai varians yang sama.

#### 3. Analisis Data Nilai *Post Test*

Sebelum dilakukan pengujian hipotesis, terlebih dahulu hasil nilai akhir hasil belajar yang dinilai dengan menggunakan penilaian portofolio materi pokok relasi dan fungsi dilakukan uji prasyarat, yaitu uji normalitas dan homogenitas data. Uji normalitas data dilakukan dengan uji Chi Kuadrat, sedangkan homogenitas dilakukan dengan uji bartlett. Hasil selengkapnya sebagai berikut:

- a. Uji Normalitas
	- 1) Uji Normalitas Kelompok Eksperimen Hipotesis:

Ho **=** Data berdistribusi normal

 $H_a$  = data tidak berdistribbusi normal

Pengujian hipotesis:

$$
x^2 = \sum_{i=1}^k \frac{(O_i - E_i)^2}{E_i}
$$

Kriteria yang digunakan diterima H<sub>0</sub>=  $X_{hitung}^2 < X_{label}^2$ .

Dari data tabel 4.1 akan diuji normalitas untuk menunjukkan kelompok eksperimen berdistribusi normal. Adapun langkah-langkah pengujian normalitas sebagai berikut:

Membuat tabel distribusi

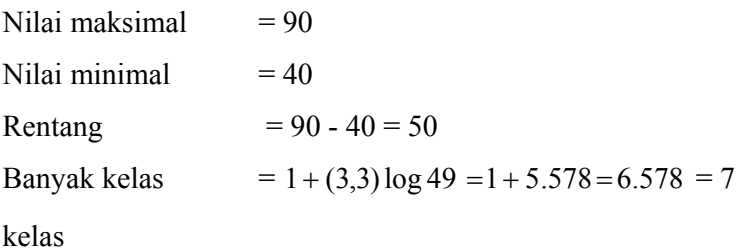

# Panjang kelas  $=$   $\frac{50}{7}$  = 7,14 dibulatkan 8

# Tabel 4.12

Tabel Penolong Menghitung Standar Deviasi Kelas Eksperimen

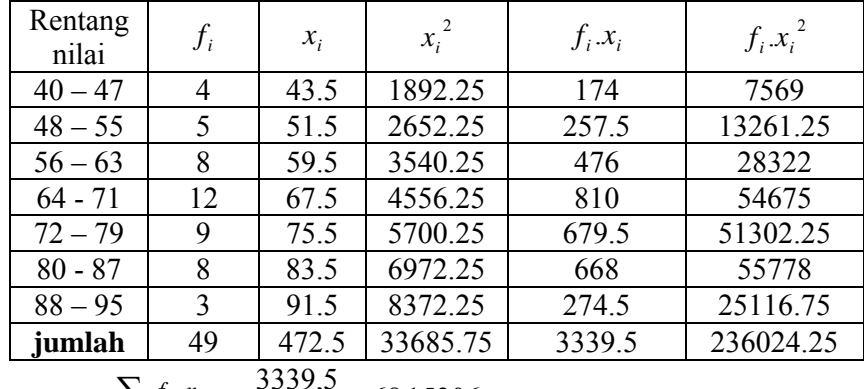

$$
\bar{x} = \frac{\sum f_i x_i}{\sum f} = \frac{3359,3}{49} = 68,15306
$$
\n
$$
s^2 = \frac{n \sum f_i x_i^2 - (\sum f_i x_i)^2}{n(n-1)} = \frac{49236024.25 - (3339.5)^2}{49(49-1)}
$$
\n
$$
= \frac{11565188 - 11152260}{49.48}
$$
\n
$$
= \frac{412928}{2352}
$$
\n
$$
= 175.565
$$
\n
$$
s = \sqrt{175.565} = 13.2501
$$

Tabel. 4.13 Frekuensi Pengamatan dan Frekuensi yang Diharapkan

| <b>Batas</b>         | $Z_{\cdot}$   | $P(Z_i)$ | Luas      | Frekuens         | Frekuensi  | $(O_i - E_i)^2$  |
|----------------------|---------------|----------|-----------|------------------|------------|------------------|
| kelas                | untuk         |          | tiap int. | 1 <sub>Y</sub> g | pengamatan | $\overline{E_i}$ |
| (x)                  | $\beta$ atas  |          | kelas     | diharapk         | $(Q_i)$    |                  |
|                      | <b>B</b> elas |          |           | an               |            |                  |
| $e^{39.5}$           | $-2.16$       | 0.4222   | 0.0907    | 4.4              | 4          | 0.046            |
| 47.5                 | $-1.56$       | 0.3315   | 0.1435    | 7.0              | 5          | 0.5879           |
| 1,55.5               | $-0.95$       | 0.1879   | 0.1959    | 9.6              | 8          | 0.2666           |
| d63.5                | $-0.35$       | 0.0080   | 0.1621    | 7.9              | 12         | 2.0752           |
| 71.5                 | 0.25          | 0.1700   | 0.1846    | 7.3              | 9          | 0.4067           |
| $\frac{a_{79.5}}{2}$ | 0.86          | 0.3186   | 0.0961    | 4.7              | 8          | 2.3032           |
| s87.5                | 1.46          | 0.4147   | 0.0525    | 2.5              | 3          | 0.1158           |
| $^{95.5}_{a}$        | 2.06          | 0.4671   |           |                  |            |                  |
|                      |               |          |           | jumlah           |            | 5.8014           |
| r                    |               |          |           |                  |            |                  |

Berdasarkan perhitungan uji normalitas diperoleh  $X_{hiumg}^2$  $= 5,8014$  dan  $\chi^2$ <sub>tabel</sub> dengan  $dk = (k - 1) = (7 - 1) = 6$ . dan  $\alpha = 0.05$  adalah 12,59. Karena  $\chi^2$  hitung  $\langle \chi^2 \rangle$  tabel, maka data berdistribusi normal, jadi nilai *Post Test* pada kelas eksperimen berdistribusi normal.

2) Uji Normalitas Nilai *Post Test* Kelompok Kontrol

Hipotesis:

Ho **=** Data berdistribusi normal

 $H_a$  = data tidak berdistribbusi normal

Kriteria yang digunakan diterima  $H_0 = X_{hitung}^2 < X_{label}^2$ 

Dari data tabel 4.2 akan diuji normalitas sebagai prasyarat uji *T-tes*. Adapun langkah-langkah pengujian normalitas sebagai berikut:

Membuat tabel distribusi

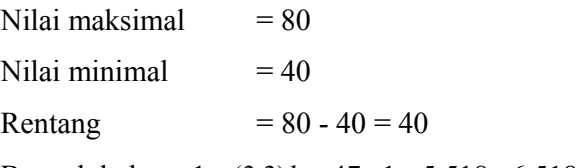

Banyak kelas =  $1 + (3,3) \log 47 = 1 + 5.518 = 6.518$  dibulatkan 7

Panjang kelas  $= \frac{40}{5} = 5.71$ 7  $\frac{40}{5}$  = 5,71 dibulatkan 6

Tabel 4.8 Tabel Penolong Menghitung Standar Deviasi Kelas Kontrol

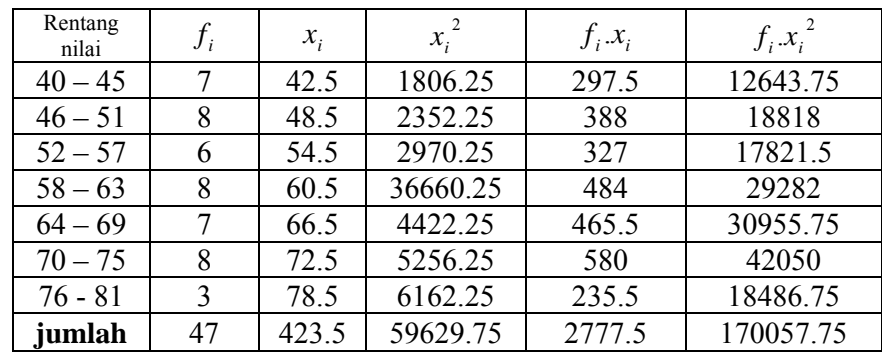

$$
\overline{x} = \frac{\sum f_i x_i}{\sum f} = \frac{2778}{47} = 59.0957
$$
\n
$$
s^2 = \frac{n \sum f_i x_i^2 - (\sum f_i x_i)^2}{n(n-1)}
$$
\n
$$
= \frac{47.170058 - (2778)^2}{47(47-1)}
$$
\n
$$
= \frac{7992714 - 7714506}{47.46}
$$
\n
$$
= \frac{278208}{2162}
$$
\n
$$
= 128.681
$$
\n
$$
s = \sqrt{128.681} = 11.3438
$$

Tabel 4.9 Frekuensi Pengamatan dan Frekuensi yang Diharapkan

| <b>Batas</b><br>kelas<br>(x) | Z batas<br>kelas | $P(Z_i)$ | Luas tiap<br>int. kelas | Frekuensi<br>yg<br>diharapkan | Frekuensi<br>pengamat<br>an $(O_i)$ | $(O_i - E_i)^2$<br>$E_i$ |
|------------------------------|------------------|----------|-------------------------|-------------------------------|-------------------------------------|--------------------------|
| 39.5                         | $-1.73$          | 0.3051   | 0.1066                  | 5.0                           | 7                                   | 0.7886                   |
| 45.5                         | $-1.20$          | 0.1985   | 0.1270                  | 6.0                           | 8                                   | 0.6894                   |
| 51.5                         | $-0.67$          | 0.0714   | 0.1350                  | 6.3                           | 6                                   | 0.0187                   |
| 57.5                         | $-0.14$          | 0.636    | 0.1244                  | 5.8                           | 8                                   | 0.7940                   |
| 63.5                         | 1.39             | 0.1879   | 0.1088                  | 5.1                           | 7                                   | 0.6960                   |
| 69.5                         | 0.92             | 0.2967   | 0.0823                  | 3.9                           | 8                                   | 4.4185                   |
| 75.5                         | 1.45             | 0.3790   | 0.0555                  | 2.6                           | 3                                   | 0.0591                   |
| 81.5                         | 1.98             | 0.4345   |                         | jumlah                        |                                     | 7.4643                   |

Berdasarkan perhitungan uji normalitas diperoleh  $X_{\text{hitung}}^2$ 7,4643 dan  $\chi^2$ <sub>tabel</sub> dengan  $dk = (k - 1) = (7 - 1) = 6$ . dan  $\alpha = 0.05$ adalah 12,59. Karena  $\chi^2$  hitung  $\langle \chi^2 \rangle$  tabel, maka data berdistribusi normal, jadi nilai *Post Test* pada kelas kontrol berdistribusi normal.

#### **b. Uji Homogenitas Nilai** *Posttest*

Hipotesis yang digunakan :

 $H_0$ :  $\sigma_1^2 = \sigma_2^2$ 

 $H_1$  : σ<sub>1</sub><sup>2</sup> ≠ σ<sub>2</sub><sup>2</sup>

dengan rumus:

$$
X^{2} = (\ln 10) \big\{ B - \sum_{i} (n_{i} - 1) \log s_{i}^{2} \big\}
$$

dengan

$$
B = (\log s^2) \sum (n_i - 1) \qquad \text{dan} \qquad s^2 = \frac{\sum (n_i - 1) S_i^2}{\sum (n_i - 1)}
$$

Keterangan:

 $\chi^2$  = chi kuadrat

 $s_i^2$  = varians sample ke-i

 $n_i$  = banyaknya peserta sample ke-i

 $K =$ banyaknya kelompok sampel

#### Tabel 4.10

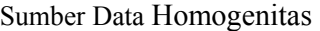

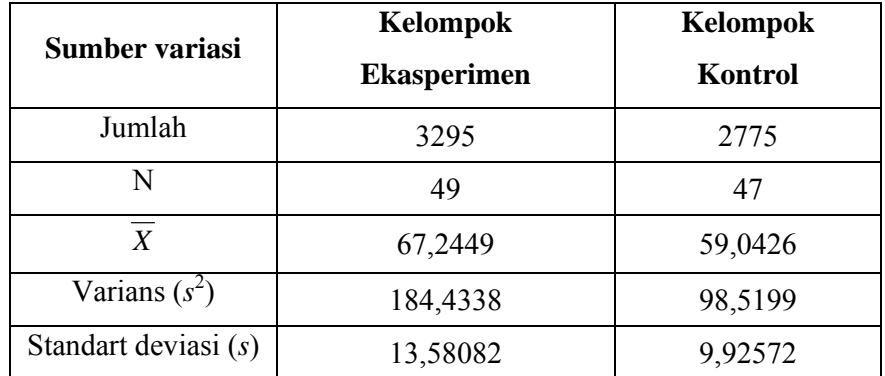

#### **4. Uji Perbedaan Dua Rata-Rata (Uji Pihak Kanan)**

Setelah dilakukan uji prasyarat, pengujian kemudian dilakukan dengan pengujian hipotesis. Data atau nilai yang digunakan untuk menguji hipotesis adalah nilai kemampuan akhir (nilai *post test*). Hal ini dilakukan untuk mengetahui adanya perbedaan pada kemampuan akhir setelah peserta didik diberi perlakuan, dimana diharapkan bila terjadi perbedaan pada kemampuan akhir adalah karena adanya pengaruh perlakuan. Untuk mengetahui terjadi tidaknya perbedaan perlakuan maka digunakan rumus *t-test* (uji pihak kanan) dalam pengujian hipotesis sebagai berikut.

 $H_0 = \mu_1 \le \mu_2$ : rata-rata hasil belajar matematika peserta didik yang dinilai dengan menggunakan penilaian portofolio tidak lebih

besar atau sama dengan rata-rata hasil belajar matematika yang dinilai dengan penilaian konvensional

 $H_1 = \mu_1 > \mu_2$ : rata-rata hasil belajar matematika peserta didik yang dinilai dengan menggunakan penilaian portofolio lebih besar dari pada rata-rata hasil belajar matematika yang dinilai dengan penilaian konvensional (uraian).

Karena  $X_{\text{hitung}}^2 < X_{\text{label}}^2$  maka  $\sigma_1^2 = \sigma_2^2$  atau kedua varians sama (homogen). Maka uji perbedaan dua rata-rata menggunakan rumus:

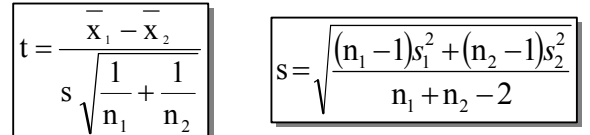

Dari data diperoleh:

Tabel 4.11

Tabel Sumber Data Untuk Uji t

| Sumber variasi         | <b>Kelompok Ekasperimen</b> | <b>Kelompok Kontrol</b> |
|------------------------|-----------------------------|-------------------------|
| Jumlah                 | 3295                        | 2775                    |
|                        | 49                          | 47                      |
| $\boldsymbol{X}$       | 67,25                       | 59,0426                 |
| Varians $(s^2)$        | 184,4388                    | 98,5199                 |
| Standart deviasi $(s)$ | 13,58082                    | 9,925719                |

$$
s = \sqrt{\frac{(49-1) \cdot 184,4388 + (47-1) \cdot 98,5199}{49+47-2}}
$$
  
=  $\sqrt{\frac{8853,06+4.531,92}{94}}$   
= 11,93

Dengan  $s = 11,93$  maka:

$$
t = \frac{67,25 - 59,04}{11,93\sqrt{\frac{1}{49} + \frac{1}{47}}} = \frac{8.21}{2.42}
$$
  

$$
t = 3,388
$$

### 5. Pengujian Hipotesis

Setelah dilakukan uji prasyarat, pengujian kemudian dilakukan dengan pengujian hipotesis. Data atau nilai yang digunakan untuk menguji hipotesis adalah nilai *post test*. Hal ini dilakukan untuk mengetahui adanya perbedaan pada hasil akhir setelah peserta didik diberi perlakuan, dimana diharapkan bila terjadi perbedaan pada hasil akhir adalah karena adanya pengaruh perlakuan. Untuk mengetahui terjadi tidaknya perbedaan perlakuan maka digunakan rumus *t-test* **(uji pihak kanan)** dalam pengujian hipotesis sebagai berikut.

 $H_0 = \mu_1 \leq \mu_2$ : rata-rata hasil belajar matematika peserta didik yang dinilai menggunakan penilaian portofolio lebih kecil atau sama dengan rata-rata hasil belajar peserta didik yang dinilai menggunakan penilaian konvensional (uraian).

 $H_1 = \mu_1 > \mu_2$ : rata-rata hasil belajar matematika peserta didik yang dinilai menggunakan penilaian portofolio lebih besar dari pada rata-rata hasil belajar matematika peserta didik yang dinilai menggunakan penilaian konvensional.

Berdasarkan perhitungan *t-test* diperoleh hasil perhitungan sebagai berikut.

|                        | n  |       |          | $\boldsymbol{S}$ | Dk                   | $t_{hitung}$ | $\iota_{\text{table}}$ |
|------------------------|----|-------|----------|------------------|----------------------|--------------|------------------------|
| Kelompok<br>eksperimen | 49 | 67,25 | 184,4388 | 11,93            | $49+47-$<br>$2 = 94$ | 3,388        | 1,66                   |
| Kelompok kontrol       | 47 | 59,04 | 98,5199  |                  |                      |              |                        |

Tabel 4.12 Hasil Perhitungan *t-test*

Menurut tabel hasil perhitungan menunjukkan bahwa hasil penelitian yang diperoleh untuk hasil belajar kelas eksperimen dengan menggunakan penilaian portofolio diperoleh rata-rata 67,25 dan standar deviasi (sd) adalah 13,58082 sedangkan untuk kelompok kontrol dengan teknik penilaian konvensional (uraian) diperoleh rata-rata 59,04 dan standar deviasi (sd) adalah 9,925719. Dengan dk = 49+47– 2 = 94 dan taraf nyata 5% maka diperoleh *ttabel* = 1,66. Dari hasil perhitungan *t-test thitung =* 3,388 Jadi dibandingkan antara *thitung* dan *ttabel* maka *thitung > ttabel* sehingga *H0* ditolak dan *H1* diterima.

#### **C. Pembahasan Hasil Penelitian**

Berdasarkan perhitungan *t-test*, diperoleh *thitung* = 3,388 sedangkan  $t_{tablel} = 1,66$ . Hal ini menunjukkan bahwa  $t_{hitung} > t_{tablel}$  artinya rata-rata hasil belajar matematika peserta didik pada materi pokok relasi dan fungsi yang dinilai dengan penilaian portofolio lebih besar dari pada rata-rata hasil belajar matematika peserta didik pada materi pokok relasi dan fungsi yang dinilai dengan penilaian konvensional (uraian). Dengan kata lain hasil belajar dengan penilaian portofolio lebih baik daripada penilaian konvensional yang berorientasi pada hasil belajar.

Sedangkan berdasarkan perhitungan nilai rata-rata *post test* diperoleh nilai rata-rata hasil belajar matematika peserta didik kelas eksperimen 67,25 dan kelas kontrol nilai rata-ratanya 59,04. Hal ini menunjukkan bahwa penilaian portofolio efektif terhadap hasil belajar matematika peserta didik kelas VIII MTs NU Nurul Huda Semarang.

Sebagai suatu paradigma baru penilaian portofolio ternyata memiliki banyak kelebihan dan manfaat bagi masyarakat, sekolah, guru, orang tua dan terlebih bagi peserta didik. Terlihat dari penelitian ini menunjukkan adanya respon yang baik dan positif dari berbagai pihak, terutama dari peserta didik. Mereka menyatakan bahwa portofolio memiliki pengaruh terhadap proses dan hasil pembelajaran. Namun sebagai suatu hal yang baru dalam dunia pendidikan banyak yang belum mengenal penilaian portofolio, sehingga perlu untuk disosialisasikan. Perlu diketahui setelah peneliti melakukan penelitian ternyata penilaian portofolio memerlukan waktu yang lebih dibandingkan dengan penilaian yang lain, penilaian portofolio juga nampak kurang reliabel dibandingkan dengan penilaian lain yang menggunakan angka seperti ulangan harian, ulangan umum maupun ujian akhir nasional yang menggunkan tes, dan yang perlu menjadi perhatian dalam pelaksanaannya adalah penilaian portofolio memerlukan tempat penyimpanan evidence yang memadai apalagi apabila jumlah peserta didik cukup besar. Oleh karena itu, guru perlu mewaspadai beberapa hambatan tersebut. Apabila kondisi ini dapat dihindari dan diwaspadai, maka penggunaan penilaian portofolio akan bermanfaat sebagai salah satu upaya untuk meningkatkan mutu pendidikan, sebagaimana yang kita harapkan.

Jadi dapat ditarik kesimpulan bahwa penilaian portofolio efektif terhadap hasil belajar matematika materi pokok relasi dan fungsi pada peserta didik kelas VIII MTs NU Nurul Huda Semarang.

#### **D. Keterbatasan Penelitian**

Dalam penelitian yang penulis lakukan tentunya mempunyai banyak keterbatasan antara lain :

1. Keterbatasan tempat penelitian

Penelitian yang penulis lakukan hanya terbatas pada satu tempat, yaitu MTs NU Nurul Huda Semarang untuk dijadikan tempat penelitian. Apabila ada hasil penelitian di tempat lain yang berbeda, tetapi kemungkinannya tidak jauh menyimpang dari hasil penelitian yang penulis lakukan.

2. Keterbatasan waktu penelitian

Penelitian ini dilaksanakan selama pembuatan skripsi. Waktu yang singkat ini termasuk sebagai salah satu faktor yang dapat mempersempit ruang gerak penelitian. Sehingga dapat berpengaruh terhadap hasil penelitian yang penulis lakukan.

3. Keterbatasan dalam objek penelitian

Dalam penelitian ini penulis hanya meneliti tentang penilaian portofolio pada pembelajaran matematika materi pokok relasi dan fungsi pada kompetensi dasar memahami memahami relasi dan fungsi, menentukan nilai fungsi dan Membuat sketsa grafik fungsi aljabar sederhana pada sistem koordinat Cartesius.

Dari berbagai keterbatasan yang penulis paparkan di atas maka dapat dikatakan bahwa inilah kekurangan dari penelitian ini yang penulis lakukan di MTs NU Nurul Huda Semarang. Meskipun banyak hambatan dan tantangan yang dihadapi dalam melakukan penelitian ini, penulis bersyukur bahwa penelitian ini dapat terselesaikan dengan lancar.